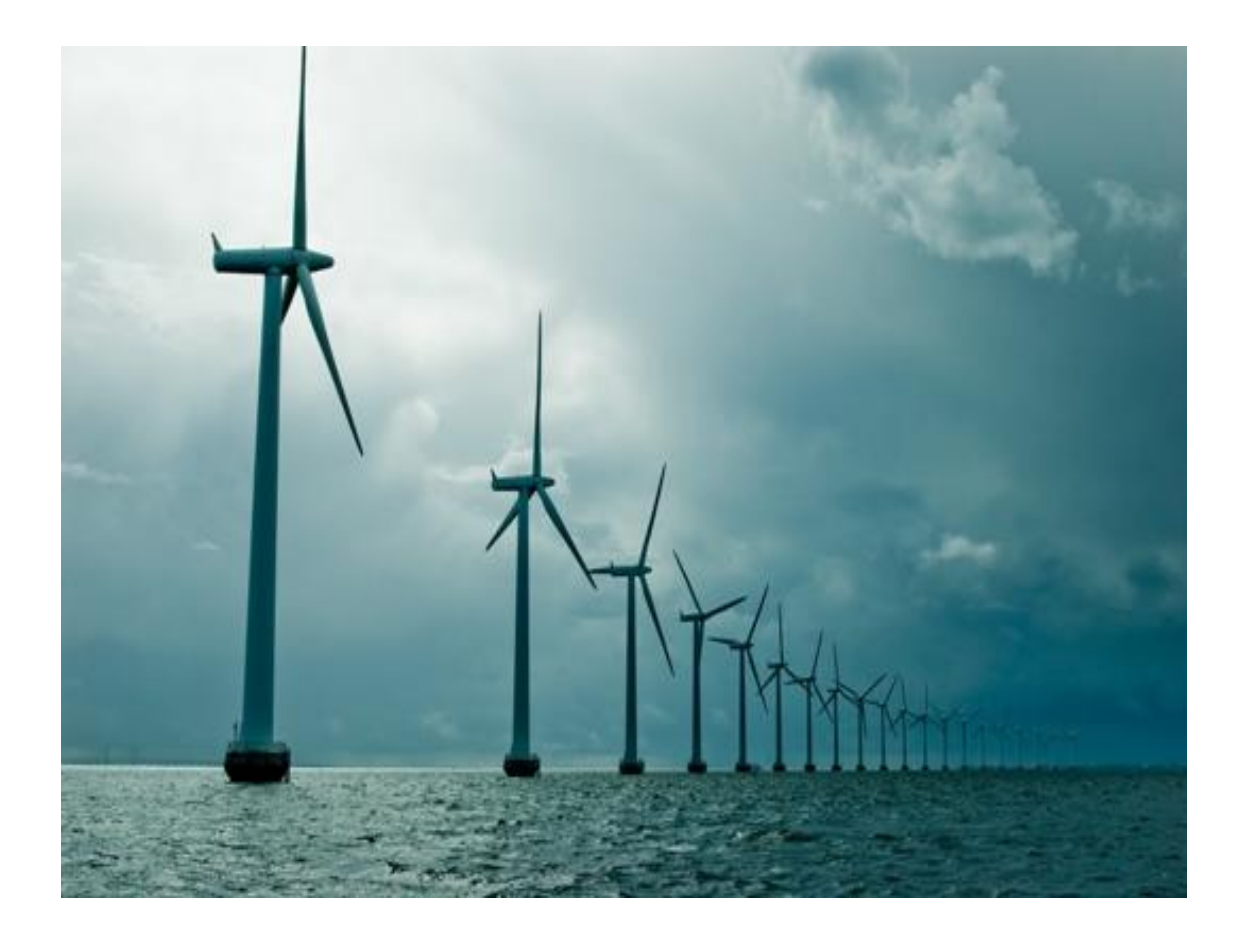

# Design and analysis of HVDC switch gear station for meshed HVDC grid

*Project of Science*

## PATRICIA SERRANO JIMÉNEZ

Department of Energy and Environment *Division of Electric Power Engineering* CHALMERS UNIVERSITY OF TECHNOLOGY Göteborg,¨ Sweden 2013

## **INTRODUCCIÓN**

El desarrollo de nuevas fuentes de energía utilizando energías renovables es una importante medida ambientas. La energía eólica offshore es una de las fuentes de energía más en desarrollo actualmente.

La transmisión DC es preferible en la transmisión de potencia offshore debido a que en AC está limitada a cortas distancias. Sin embargo, la transmisión en continua presenta un complicado comportamiento cuando una falta de cortocircuito aparece, debido a que el hecho de que la corriente no tiene zero-crossing, y además presenta una baja impedancia debido a la ausencia de reactancia ωL. La penetración de la falta es más profunda en una red de continua. Para hacer frente a este efecto, es necesario tener HVDC breakers rápidos y fiables para aislar la falta, es importante despejar la falta lo más rápido posible para prevenir consecuencias indeseadas.

Este proyecto forma parte de un trabajo actual del departamento de energía y medio ambiente acerca de una red mallada de continua equipada con instalaciones de energía eólica. El objetivo del proyecto es simular una falta de cortocircuito para comprobar que la operación es como se esperaba y proponer ajustes para el diseño del DC breaker. La simulación será llevada a cabo mediante un circuito modelado en Matlab, y esta simulación será realizar por dos métodos diferentes: S-function y SimPowerSystems.

### **REQUERIMIENTOS DEL SISTEMA DISEÑADO**

Una red de continua puede ser considerada cuando más de dos estaciones convertidoras están interconectadas mediantes cables de continua o líneas en un sistema mallado o radial.

Los principales componentes en una red de continua son:

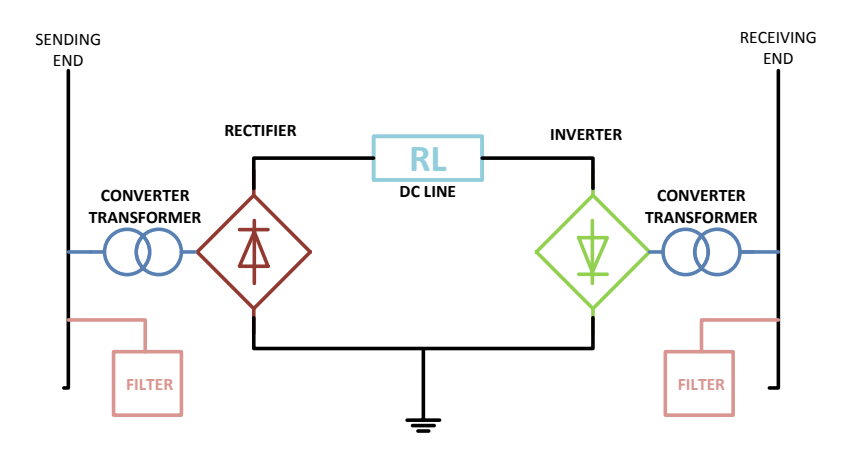

#### **IGBT**

El transistor bipolar de puerta es un [dispositivo](http://es.wikipedia.org/wiki/Dispositivo_electr%C3%B3nico) [semiconductor](http://es.wikipedia.org/wiki/Semiconductor) que generalmente se aplica como interruptor controlado en circuitos de [electrónica de potencia.](http://es.wikipedia.org/wiki/Electr%C3%B3nica_de_potencia)

Este dispositivo posee la características de las señales de puerta de los [transistores de](http://es.wikipedia.org/wiki/MOSFET)  [efecto campo](http://es.wikipedia.org/wiki/MOSFET) con la capacidad de alta corriente y bajo voltaje de saturación del [transistor](http://es.wikipedia.org/wiki/Transistor_bipolar)  [bipolar,](http://es.wikipedia.org/wiki/Transistor_bipolar) combinando una puerta aislada [FET](http://es.wikipedia.org/wiki/FET) para la entrada de control y un transistor bipolar como interruptor en un solo dispositivo.

El IGBT elegido presenta un *V*ce,max=6500V y *I*c,max=750A.

ΔT= 60 °C es definido como el incremento de temperature maximo permitido con el cual el IGBT puede operar sin ser dañado.

#### **HYBRID IGBT BREAKER PROPUESTO**

El circuito consta principalmente de una parte de la red de continua, incluyendo sus parámetros de línea, y un hibrido DC breaker, como es presentado en la figura.

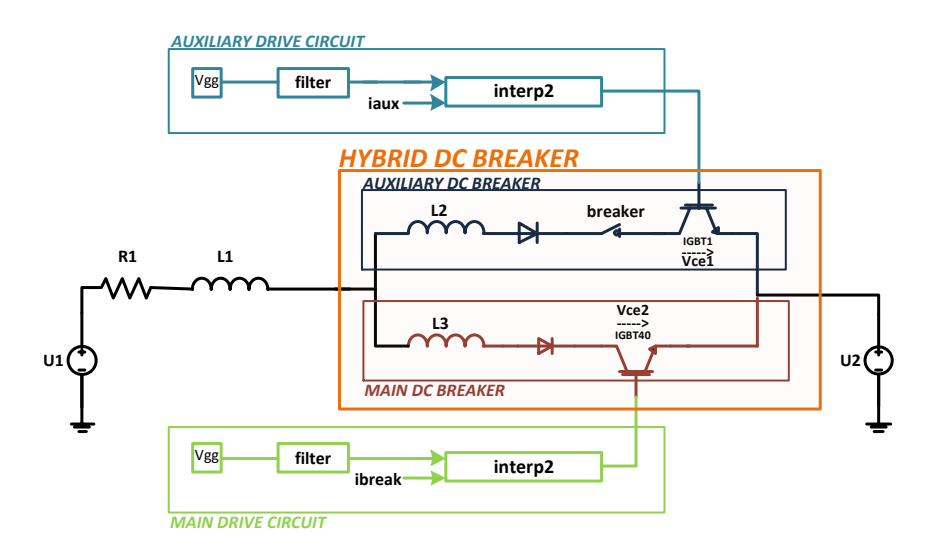

El DC breaker consiste a su vez en dos ramas en paralelo: la auxiliar y la principal, con sus correspondientes circuitos de control.

Mientras el sistema está funcionando en condiciones normales, solo la rama auxiliar está conduciendo, pero el IGBT de la rama principal (equivalente a 40IGBT en serie), está preparado para la operación.

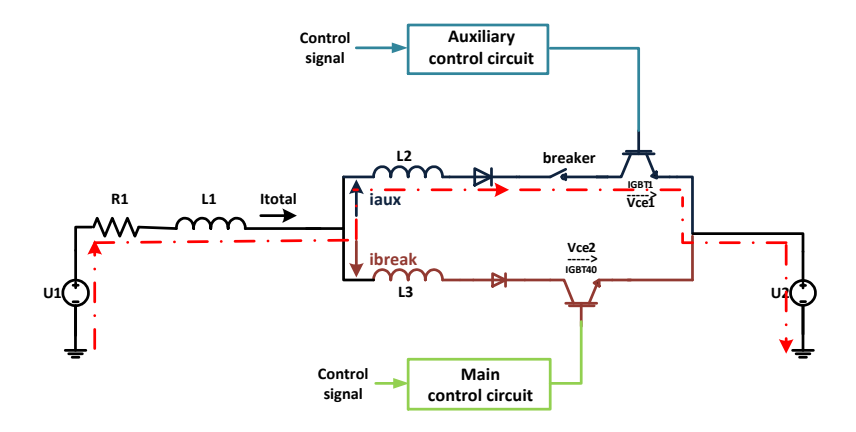

Cuando la falta aparece, la corriente auxiliar aumenta rápidamente. En el momento en el que el voltaje sobre el IGBT principal alcanza cierto valor, una corriente de conmutación empieza a circular entre las dos ramas.

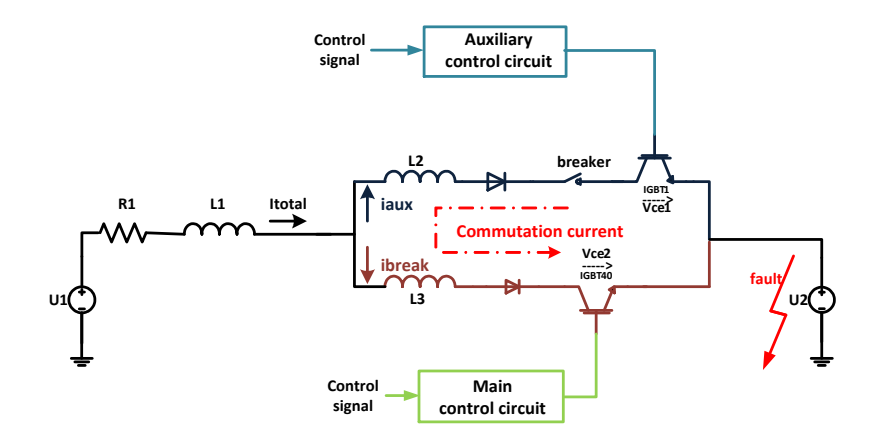

Cuando la corriente auxiliar es cero, el breaker abre el circuito y toda la corriente circula a través de la rama principal.

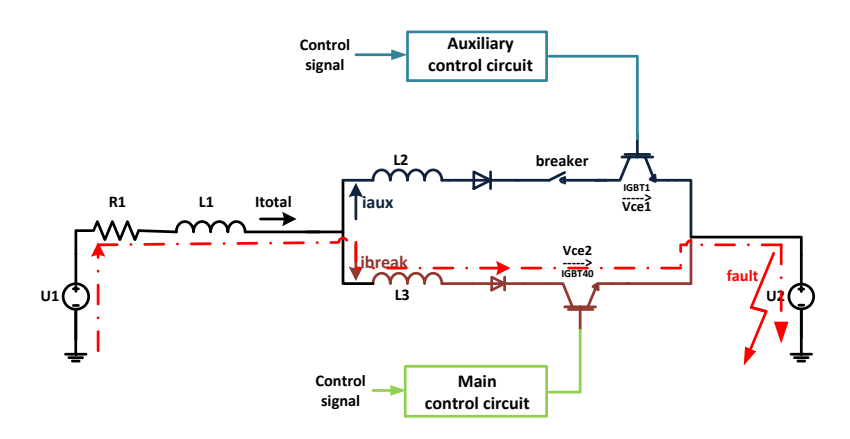

#### **PROCESO DE OPERACIÓN**

Durante la operación normal (operación antes de la falta), la corriente solo circular por la rama auxiliar. La función del breaker es abrir el circuito cuando la falta aparece, pero el breaker solo puede actuar correctamente, cuando la corriente es aproximadamente cero. Debido a esto la presencia del IGBT es necesaria. Dicho IGBT va a ser representado por una fuente de voltaje de continua controlable y su necesario circuito de control.

Cuando la falta ocurre, la corriente aumenta rápidamente en la rama auxiliar, y cuando esa corriente alcanza un determinado valor, una señal de disparo es activada. Entonces *V*ge1 disminuye gradualmente a través de circuito de control, desde su valor inicial hasta cero. Este valor junto con la corriente son las entradas de la función *V*ce. Esta función ha sido almacenada como una look-up table usando las caracteristicas del IGBT. Esta función entonces interpola con la corriente y *V*ge, y proporciona un valor de *V*ce cada instante. Como resultado de esto, se produce un incremento en *V*ce1 y una disminución en la corriente. Cuando esta corriente es prácticamente despreciable, el breaker puede abrir esta rama.

Al mismo tiempo, la corriente va a conmutar a la rama principal. Esta rama tiene una configuración similar a la usada en la auxiliar, pero en ella no hay breaker y además dentro de la función *V*ce han sido almacenados 40 IGBTs en serie. El circuito de control principal será activado con una señal de disparo diferente, ya que ahora en vez de disminuir la corriente, toda ella tiene que circular por esta rama. Por esta razón, *V*ge2 será incrementado, desde su valor inicial hasta su máximo. Esta nueva señal de control es activada un poco más tarde que la auxiliar.

Además, cuando la corriente auxiliar se haga cero, una nueva señal de disparo será activada otra vez, pero en la forma contraria, disminuyendo *V*ge2 desde su máximo hasta cero. El voltaje sobre los 40 IGBTs se incrementará hasta un alto valor haciendo que la corriente principal se haga cero, y por tanto despejando la falta.

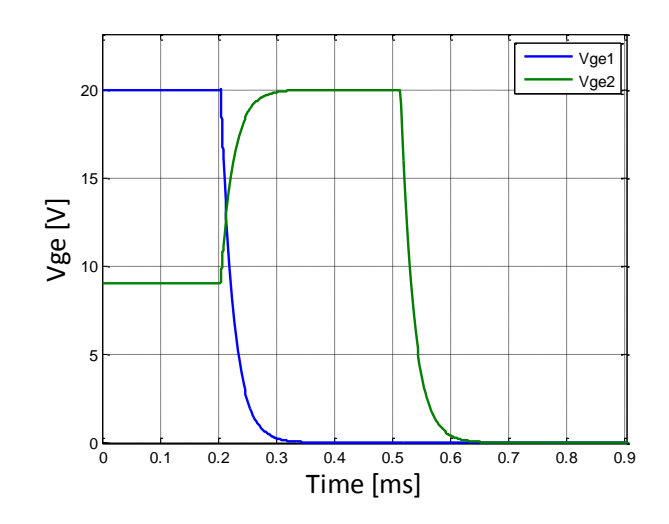

## **S-FUNCTION METHOD**

Este metodo consiste en la siguiente secuencia:

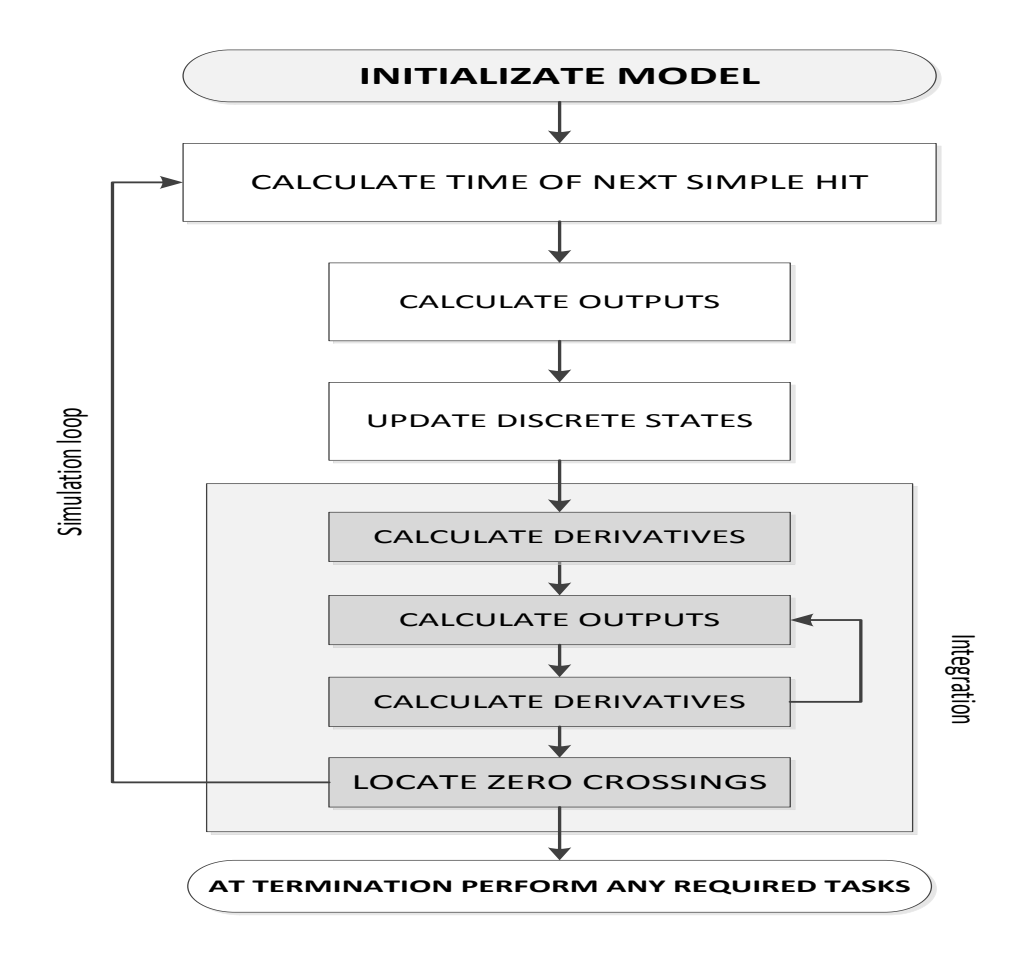

Para este método es necesario formular las ecuaciones para el circuito,

$$
\frac{di_{aux}}{dt} = \frac{1}{L_1 + L_2 + L_{13}L_2} [U_1 - U_2 - R_1(i_{aux} + i_{break}) + L_{13}V_{ce2} - (L_{13} + 1)V_{ce1}]
$$
  

$$
\frac{di_{break}}{dt} = \frac{1}{L_1 + L_3 + L_{12}L_3} [U_1 - U_2 - R_1(i_{aux} + i_{break}) + L_{12}V_{ce1} - (L_{12} + 1)V_{ce2}]
$$
  

$$
\frac{dV_{ge}}{dt} = \frac{1}{RC}V_{gg} - \frac{1}{RC}V_{ge}
$$

#### **SIMPOWERSYSTEMS**

La representación del circuito por este método es como la figura:

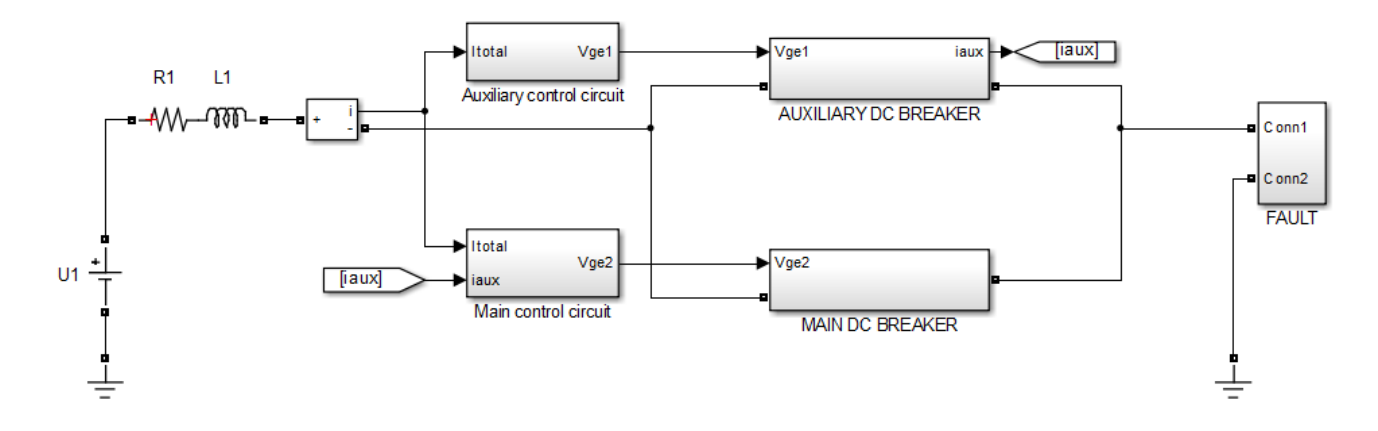

En esta sección los resultados son presentados y esta divida en un caso ideal y uno real.

### **CASO IDEAL**

Las características de este caso son presentadas en la tabla

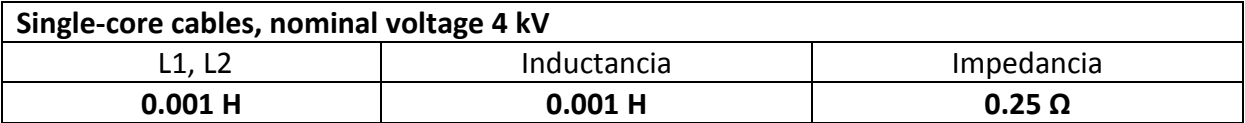

Los principales resultados corresponden a la curva de corriente, donde es posible comprobar que el comportamiento es el esperado, y la potencia, la cual se utilizara para calcular la energía disipada.

#### S-FUNCTION METHOD

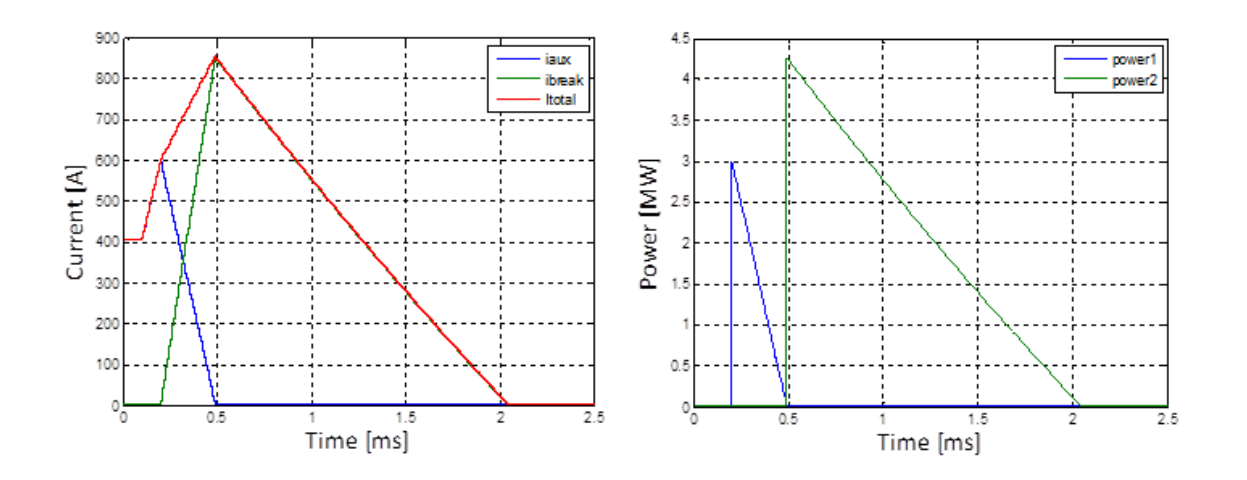

Los principales resultados se presentan en la tabla

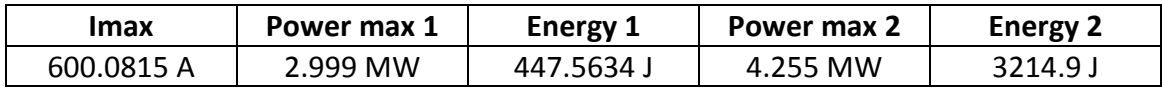

#### SIMPOWERSYSTEMS METHOD

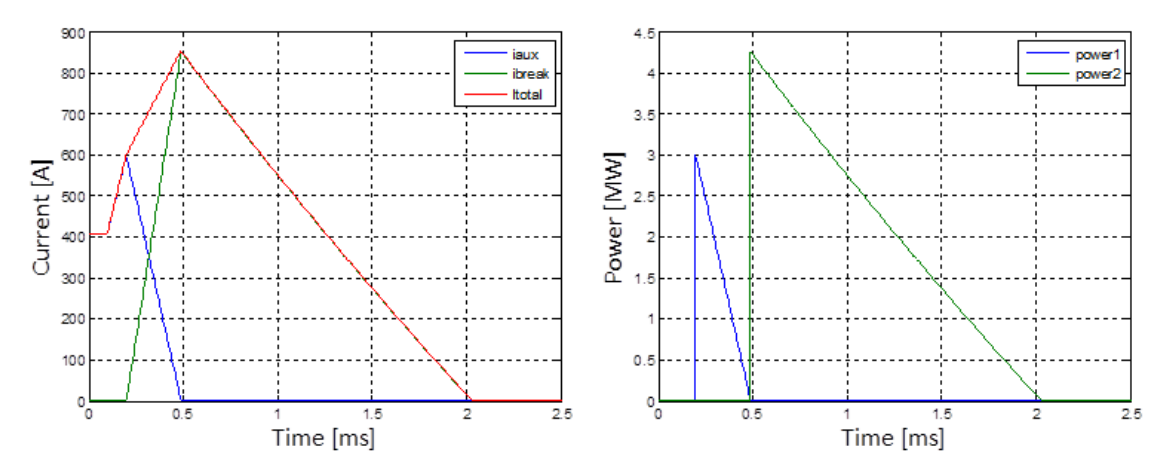

Los resultados principales son presentados en la tabla

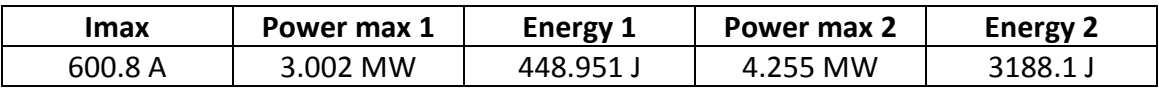

#### COMPARACIÓN DE LOS MÉTODOS

Como se puede comprobar, las curvas obtenidas de ambos métodos son tal y como se esperaban, pero si estudian detenidamente los resultados numéricos se pueden apreciar diferencias, por ello se tiene que elegir que método es mejor. Para ello se simulara solo la rama auxiliar y se analizara la subida de la corriente más profundamente. Y como se puede apreciar la relación es casi la misma.

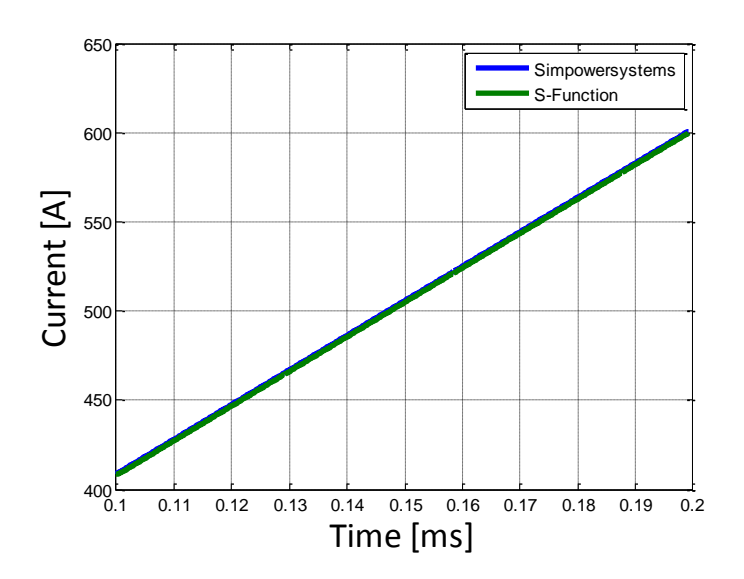

Las líneas de tendencia se presentan en las siguientes ecuaciones,

$$
y = 1935.6x + 214.27
$$
  

$$
y = 1935.7 + 215.18
$$

Este resultado demuestra que ambos métodos son Buenos, sin embargo, simpowersystems presenta más problemas de programación por lo que el método utilizado para los casos siguientes será el S-Function.

#### **CASO REAL**

En este caso un cable de continua real es elegido. Sus características se presentan en la tabla

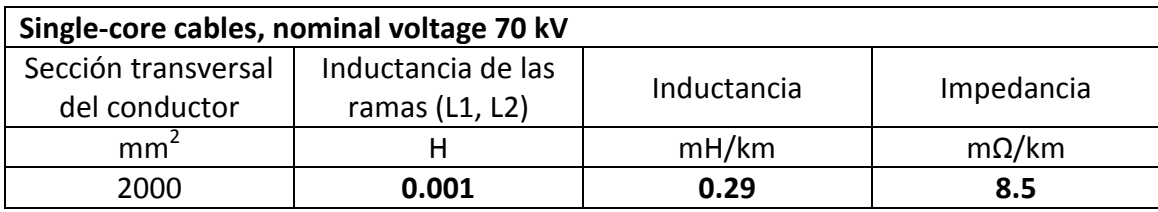

El voltaje nominal ahora es 70kV, por lo que la corriente es mucho mayor. Ahora es necesario añadir 13 IGBTs en paralelo para soportar los límites de corriente alcanzados.

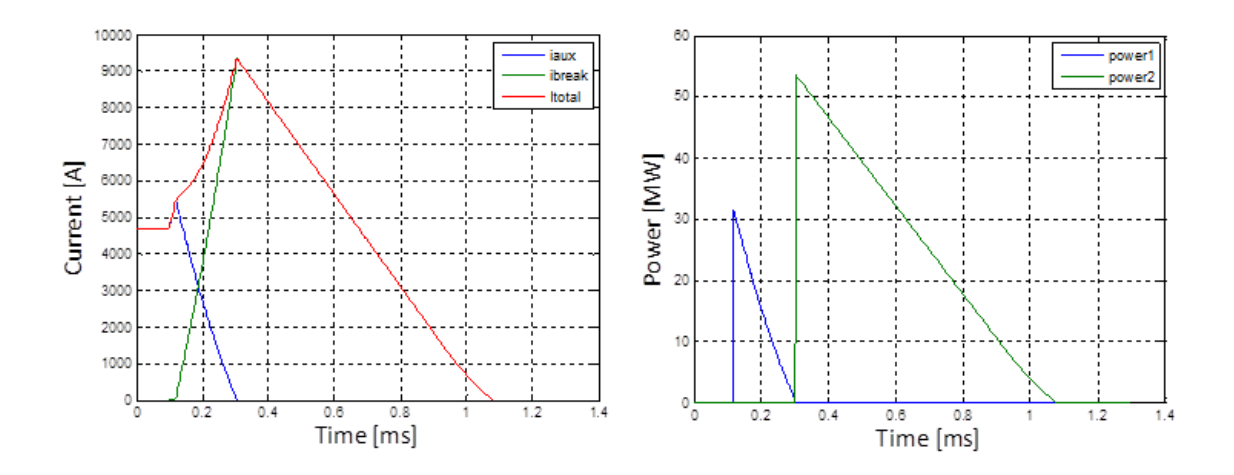

Los resultados principales se presentan en la tabla

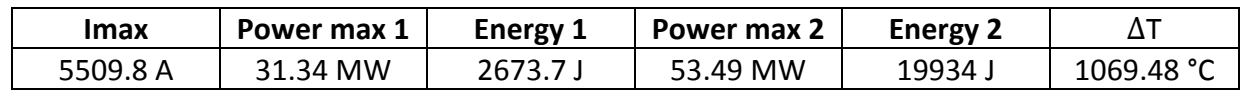

Como se puede comprobar el incremento de temperatura dista mucho del limite, por lo que a pesar de ser la mejor configuración, no es eficiente si las perdidas térmicas son consideradas. Para reducir el incremento de temperatura es necesario reducer la corriente, y para conseguirlo se proponen tres posibles ajustes:.

- 1. Añadir más IGBTs en paralelo
- 2. Adelantar la señal de disparo en la rama principal
- 3. Reducir el valor de las inductancias de las ramas

AÑADIR MAS IGBTS EN PARALELO

El mínimo número de IGBTs necesarios para obtener un incremento de temperatura aceptable es 242.

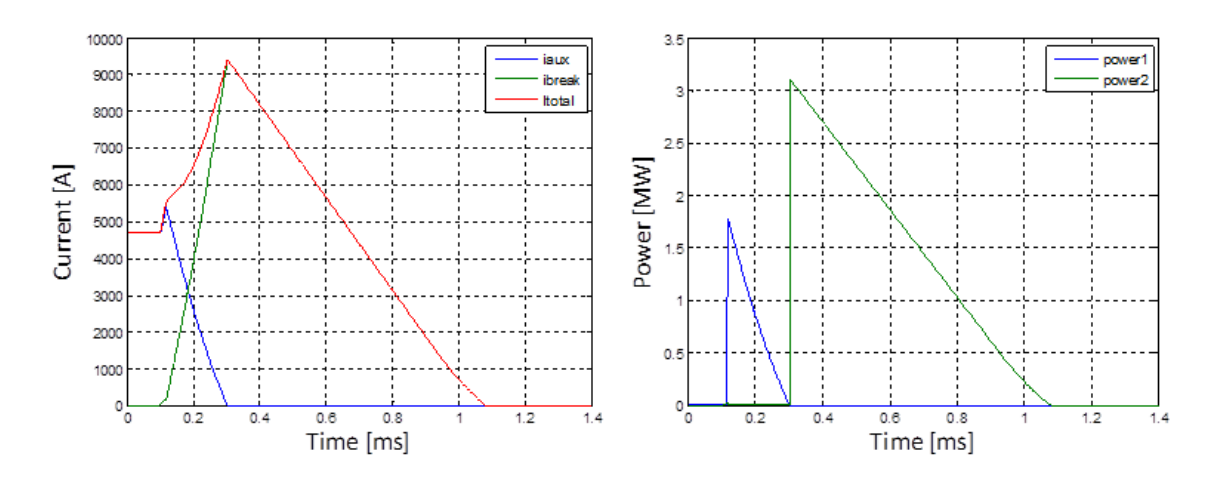

Los principales resultados en la tabla

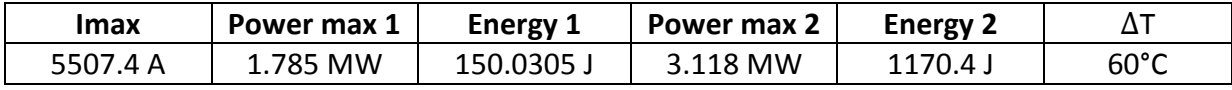

AVANZAR LA SEÑAL DE DISPARO EN LA RAMA PRINCIPAL

Con solo esta táctica no es posible conseguir un eficaz sistema térmico. Sin embargo, combinando esta técnica con la anterior es posible reducir el número de IGBTs necesarios de 242 a 220.

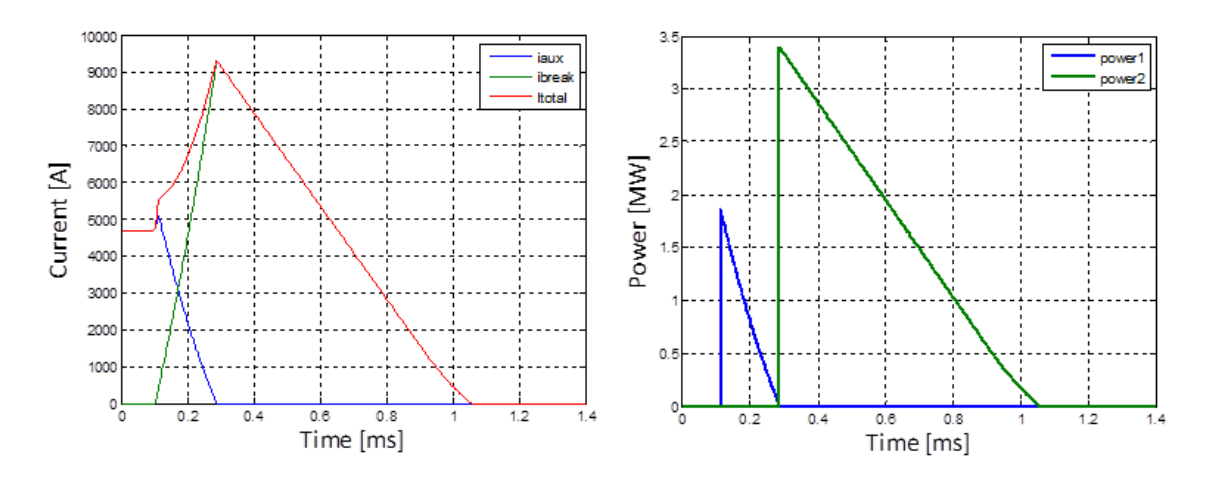

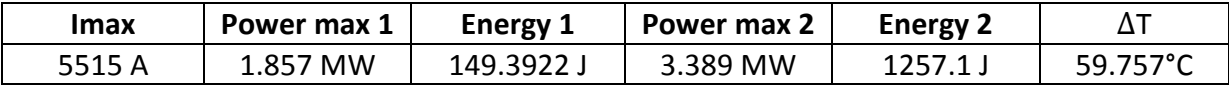

DISMINUIR EL VALOR DE LAS INDUCTANCIAS

Si las inductancias se disminuyen desde su valor inicial, 0.001H, hasta 0.065mH, el incremento de temperatura esta dentro del límite.

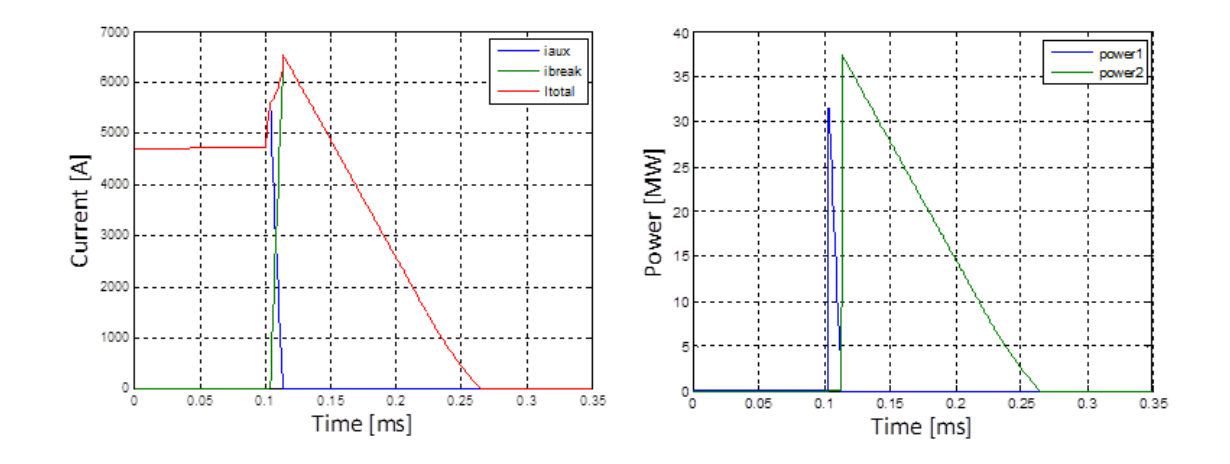

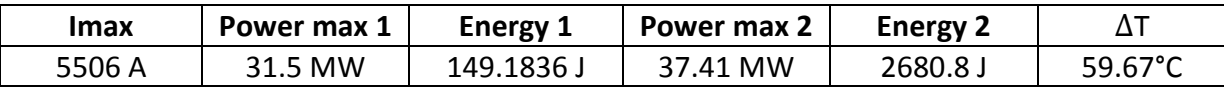

#### **RESULTADOS DEL TRABAJO**

De acuerdo con los resultados obtenidos en el caso real, las siguientes conclusiones son determinadas. La configuración 1x14 en la rama auxiliar y 20x14 en la principal, es la configuración mas optima, sino se tienen en cuenta las altas pérdidas térmicas. Debido a estas pérdidas son estudiadas las demás configuraciones. Como el principal objetivo es reducir la corriente para poder reducir las pérdidas, la primera modificación será añadir más IGBTs en paralelo. Este método es una forma rápida de arreglar el problema, sin embargo, el número mínimo de IGBTs necesarios es demasiado alto. Por lo que esto lleva a pensar que no es la mejor solución. Si se adelanta la señal de disparo en la rama principal, la corriente de conmutación empieza antes. De esta manera, se consigue reducir las pérdidas, pero no lo suficiente para alcanzar el incremento de temperatura permitido. Sin embargo, si combinamos esta táctica con la anterior, se consigue reducir el número de IGBTs necesarios. Otra solución sería modificar el valor de las inductancias de las ramas. Si estos valores son disminuidos, el proceso es más rápido, y las perdidas menores. Pero el problema con hacer el sistema más rápido es que el tiempo de paso tiene que ser menos, y por ello la simulación será más lenta.

Respecto al tiempo necesario para despejar la falta está completamente controlado. Todas las simulación consiguen despejarla en un tiempo menos a 2ms, el cual ha sido seleccionado con el tiempo máximo eficaz para un rápido DC breaker.

Después de estas conclusiones, se puede determinar que la mejor solución será una combinación de las estudiadas en el presente trabajo.